# **Función DEGREES**

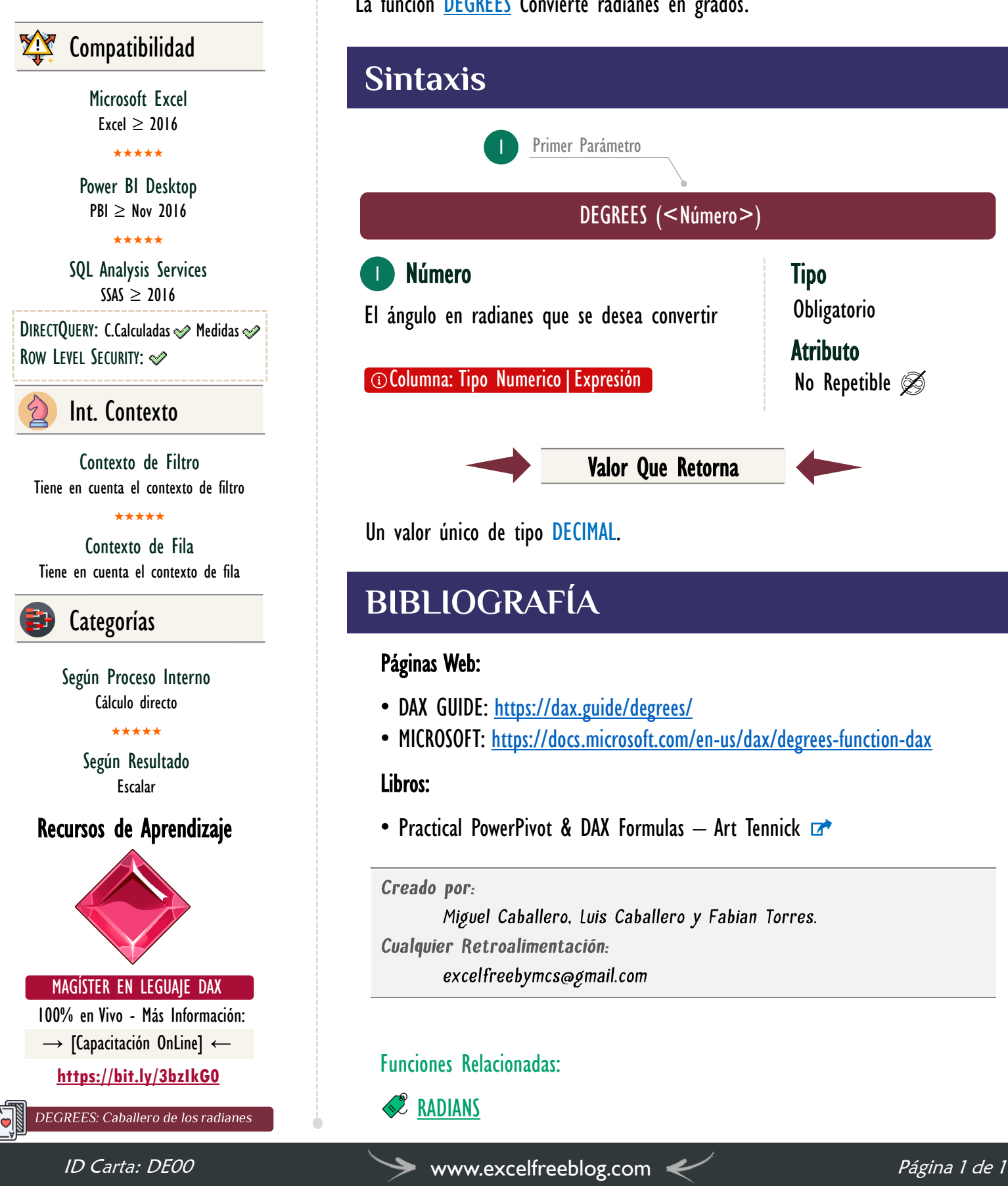

### **Descripción**

La función **DEGREES** Convierte radianes en grados.

FUNCIÓN **RES** DEGREES

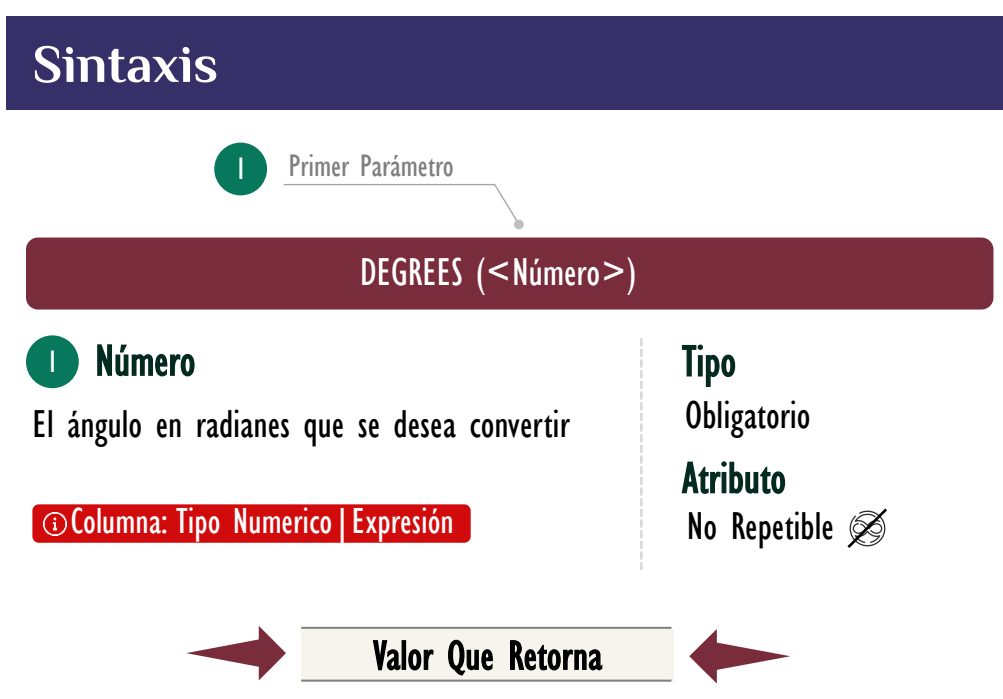

Un valor único de tipo DECIMAL.

## **BIBLIOGRAFÍA**

#### Páginas Web:

- DAX GUIDE: <https://dax.guide/degrees/>
- MICROSOFT: <https://docs.microsoft.com/en-us/dax/degrees-function-dax>

#### Libros:

• Practical PowerPivot & DAX Formulas – Art Tennick  $\mathbb{Z}^*$ 

#### Creado por:

Miguel Caballero, Luis Caballero y Fabian Torres. Cualquier Retroalimentación:

excelfreebymcs@gmail.com

### Funciones Relacionadas:

**[RADIANS](https://cartasdax.com/radians/)**